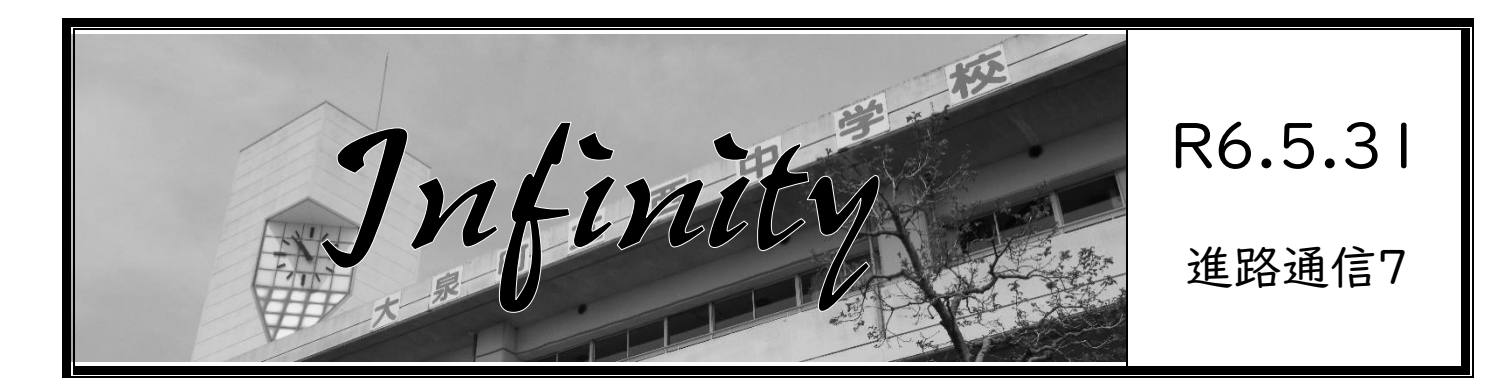

## <**Avisos de eventos oferecidos pelos colegiais**>

Seguem abaixo os avisos recebidos até o dia 27 de maio. Também estão expostos nos corredores em frente às salas de aula.

> **Os eventos possuem limitação no número de participantes. O aluno deve fazer a inscrição o mais rápido possível.**

> > 番号|

25

番号|

27

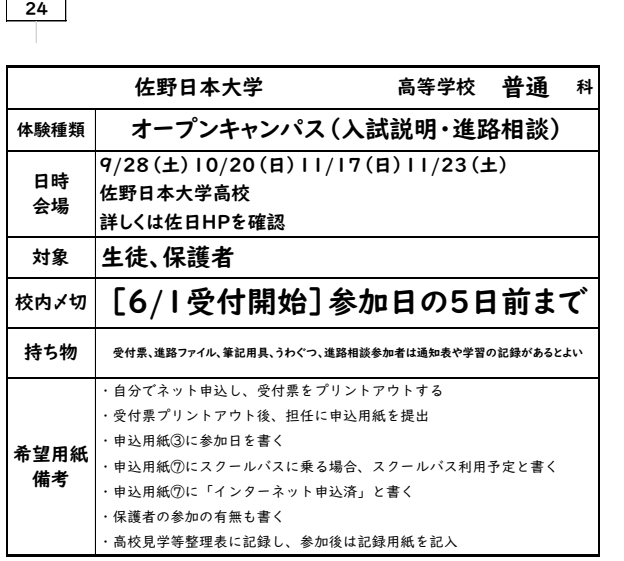

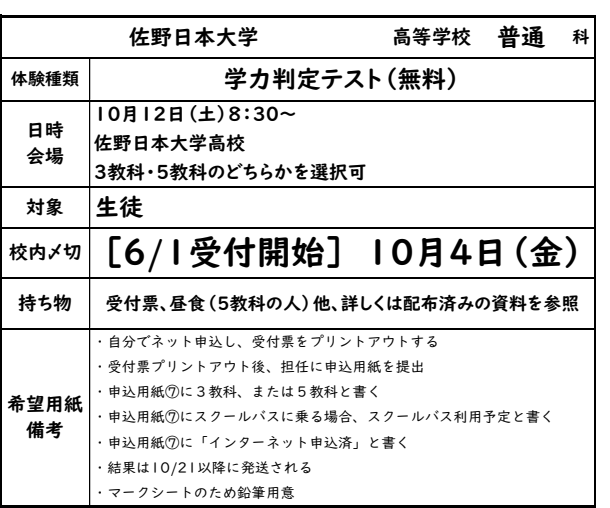

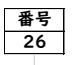

番号|

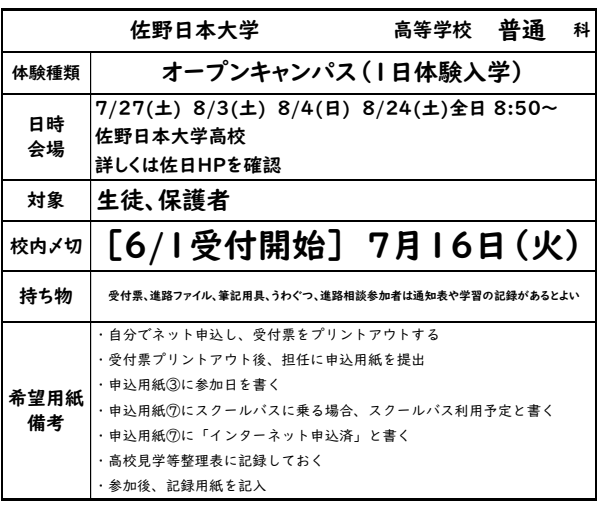

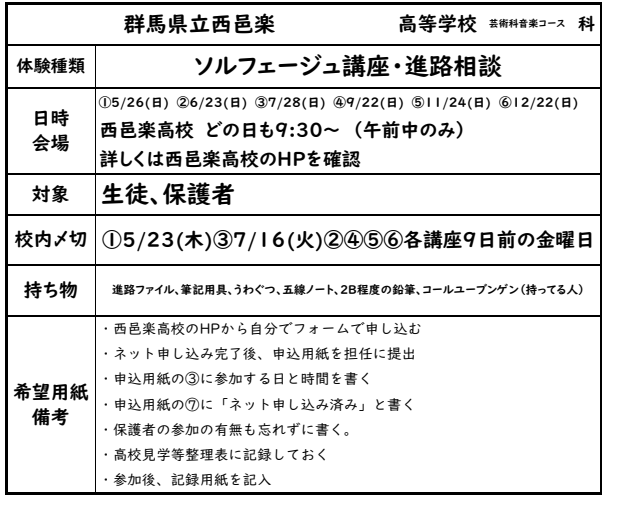

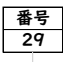

番号

31

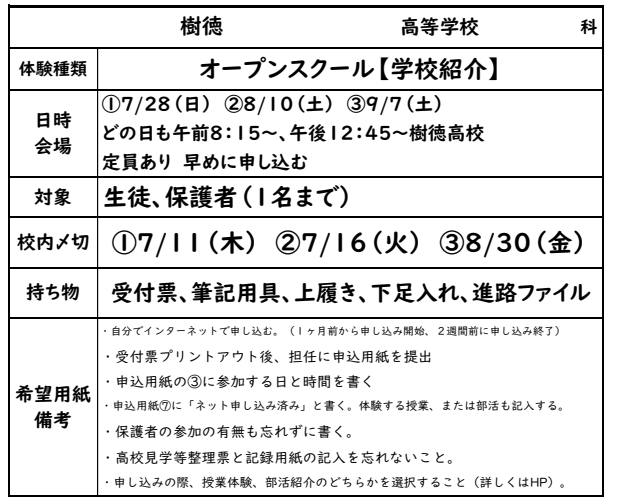

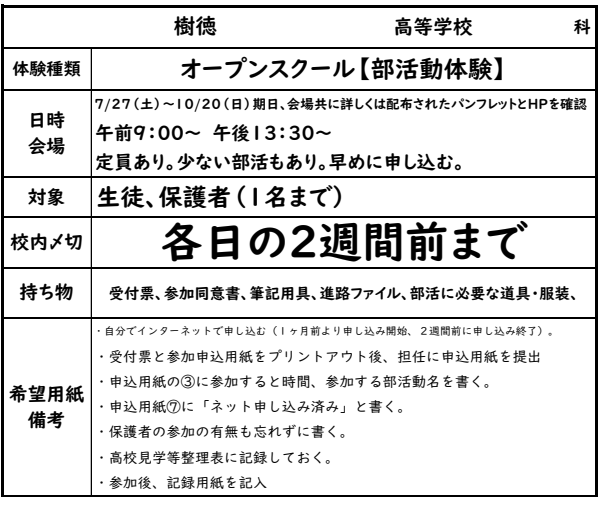

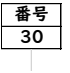

番号|

28

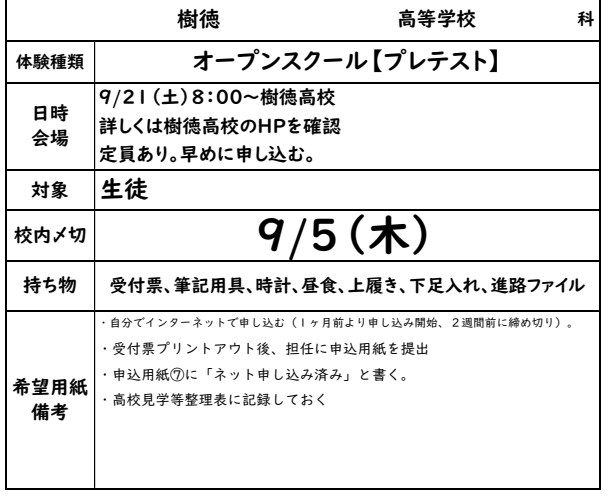

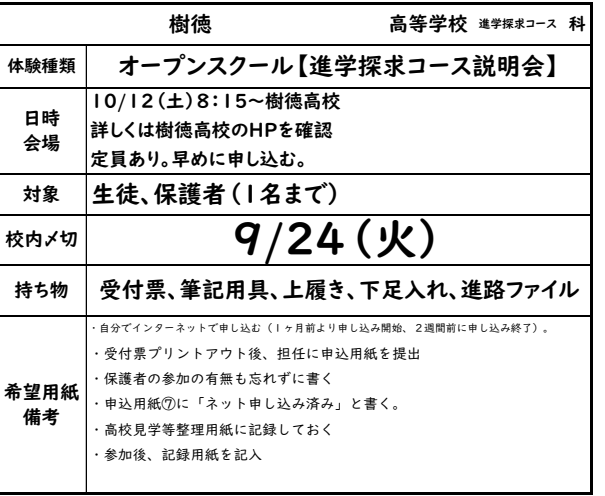

番号| 32

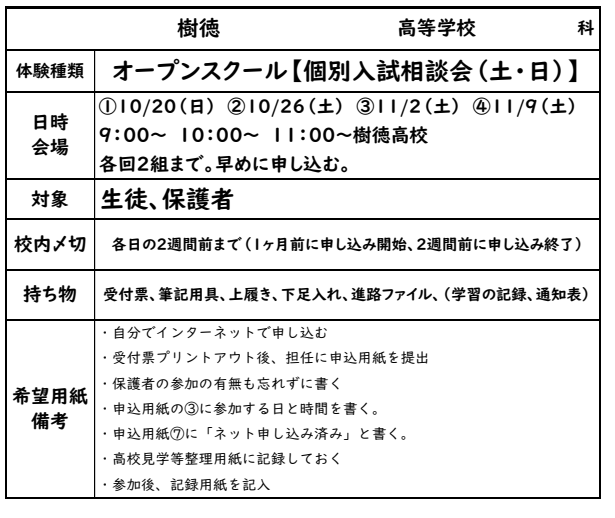

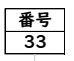

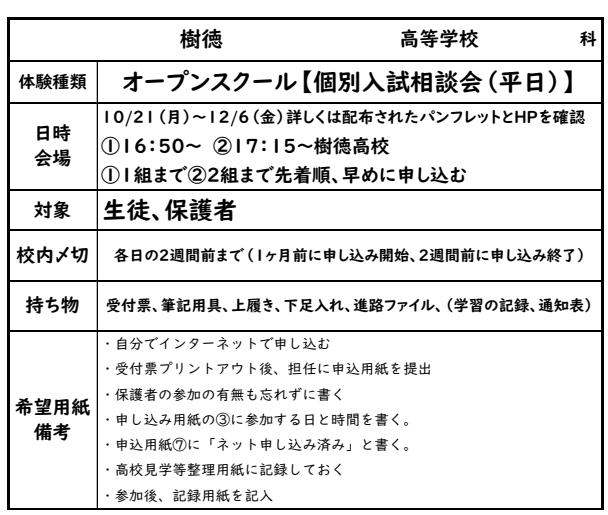

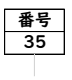

番号|

37

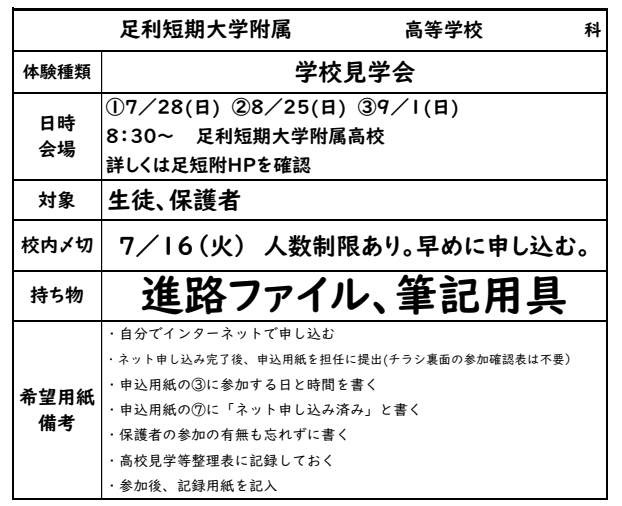

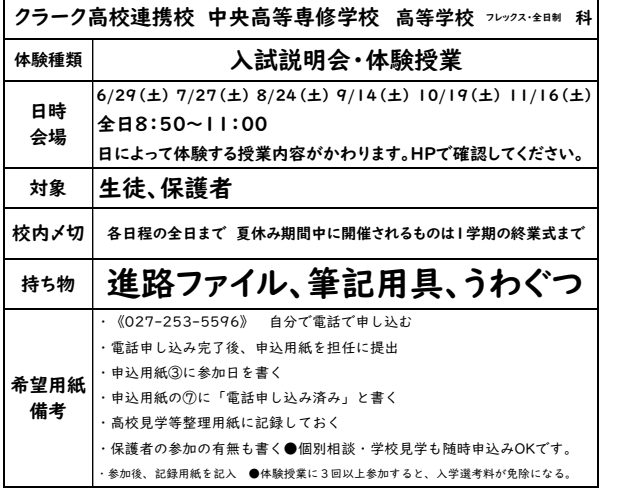

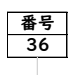

番号|

34

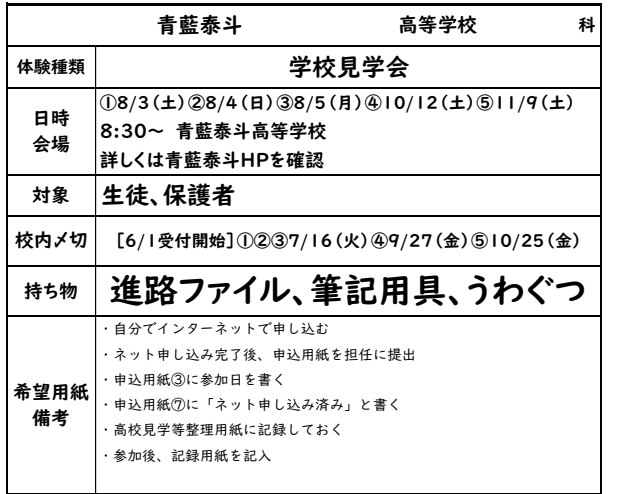

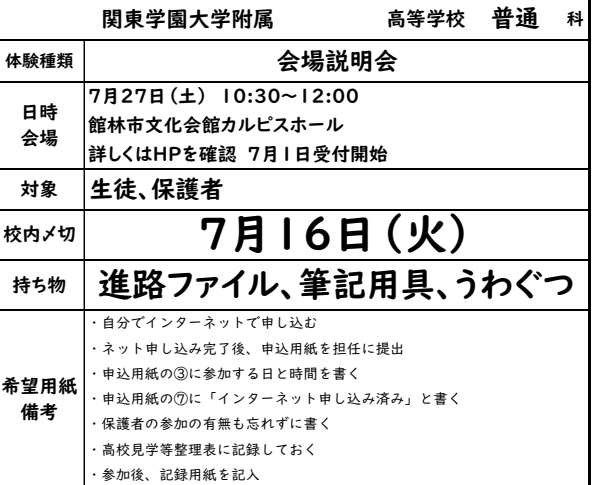

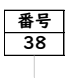

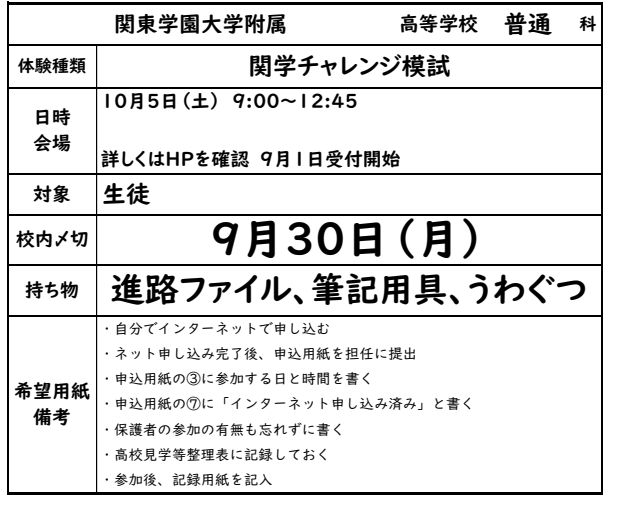

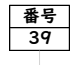

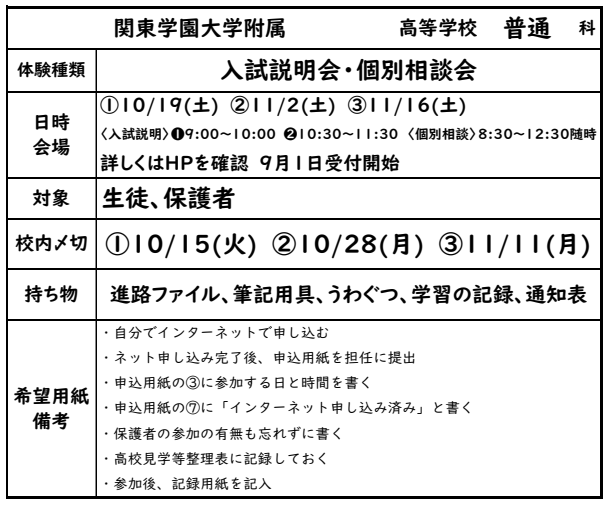

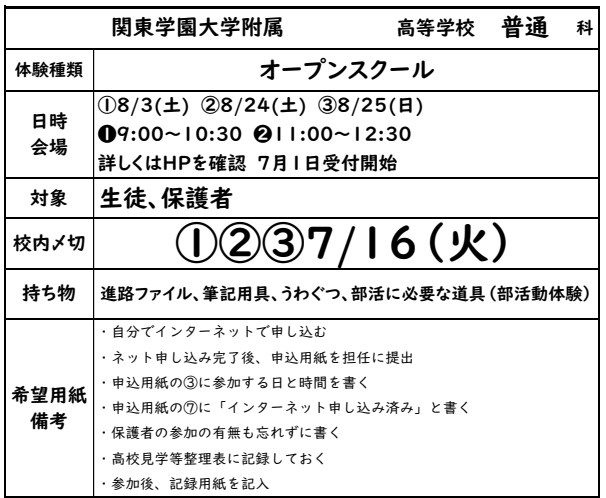

番号|

40

## <**Ao participar de eventos especiais no colegial**>

Os alunos deverão participar dos eventos como festivais culturais, etc., oferecidos pelos colegiais com o uniforme formal e lembrar que poderão ingressar nesta escola. Tomar cuidado com os materiais a serem levados. Não levar objetos desnecessários.

## <**Sobre a anotação (do aluno) sobre a participação em um evento oferecido pelo Koukou**>

Após a participaçãp em um evento oferecido pelo colegial, o aluno deverá entregar a anotação Kiroku Youshi para o professor responsável pela classe. Após receber a anotação do professor, guardar no fichário A.